# **ҚАШЫҚТЫҚТАН ОҚЫТУ ҮДЕРІСІНДЕ ВИРТУАЛДЫ ЗЕРТХАНАЛЫҚ ЖҰМЫСТАРДЫ ҚҰРУ МЕН ҚОЛДАНУ ӘДІСТЕМЕСІ**

 $*$ Туркменбаев А.Б.<sup>1</sup>, Абдыкеримова Э.А.<sup>2</sup>, Куанбаева Б.У.<sup>3</sup>, Рахметов М.Е.<sup>4</sup> ∗1 п.ғ.к, қауымдастырылған профессор, Ш.Есенов атындағы Каспий технологиялар және инжиниринг университеті, Ақтау, Қазақстан, е-mail: [olimpiada\\_kguti@mail.ru](mailto:olimpiada_kguti@mail.ru)

 $^{2}$ п.ғ.к, қауымдастырылған профессор, Ш.Есенов атындағы Каспий технологиялар және инжиниринг университеті, Ақтау, Қазақстан, е-mail: [Abdykerimova\\_el@mail.ru](mailto:Abdykerimova_el@mail.ru)

 $3\pi$ .ғ.к, қауымдастырылған профессор, Х. Досмұхамедов атындағы Атырау университеті, Атырау, Қазақстан, е-mail: [bayan\\_kuanbaeva@mail.ru](mailto:bayan_kuanbaeva@mail.ru) 4 докторант, Л.Н.Гумилев атындағы Еуразия ұлттық университеті, Астана, Қазақстан, e-mail: [maksot.raxmetov.96@mail.ru](mailto:maksot.raxmetov.96@mail.ru)

**Аңдатпа.** Қашықтықтан қарым-қатынас жасау адамдар арасындағы байланыс пен өзара әрекеттесу тәсілдерін өзгертті. Ақпараттық-коммуникациялық құралдар арқылы онлайн оқыту оқу орындарында дәстүрлі оффлайн оқытуды, әріптестік кездесуді және т.б. оқыту формасын өзгертіп алмастырды. Әлеуметтік қашықтықты сақтау жағдайы білім беру саласына өзгерістер әкелуде, өйткені білім беру жүйесі барлық білім оқушылардың үйде оқуына дайын емес еді. Оқушылардың әлеуметтік ортада бір-бірімен тікелей байланыста болу мүмкіндігі болмады, олар жаңа жағдайларға бейімделуі қажет болды. Онлайн оқыту жағдайында білім сапасының тиімділігі айтарлықтай өзгерді. Google Meet, Zoom платформалары арқылы оқушылармен онлайн-конференциялар өткізумен қатар, қосымша білім алу үшін онлайн білім беру ресурстарын оқу үдерісіне енгізу қажет болды. Оқушылар алдымен бейне конференцияларда оқыды, содан кейін үй тапсырмаларын орындады және оны өз сыныбының бұлтына орналастырды, сонымен қатар бұл интернетке қосылудың жоғары жылдамдығын, смартфондар мен ноутбуктердің болуын талап етті. Әлеуметтік жағдайларына байланысты оқушылардың тең емес мүмкіндіктері, атап айтқанда интернет және компьютерментолық қамтылмауы, ата-аналар тарапынан қолдаудың болмауы және онлайн режимінде оқуды жеңілдету үшін қажетті платформалар оқушылардың сапалы білім алуын қиындатты. Бүкіл әлемдегі білім беру жүйесі жаңа жағдайларға бейімделуге мәжбүр болды және үлкен өзгерістерге ұшырады. Осыған орай біздің тарапымыздан С# және С++ бағдарламалау тілін пайдалана отырып, білім беру үдерісінің барлық қатысушыларымен интербелсенді өзара әрекеттесу мүмкіндігімен қашықтықтан оқыту жағдайында үш өлшемді цифрлық оқыту платформасы жасақталды. Біздің зерттеуіміздің негізінде нақты уақыт режимінде өзара әрекеттесу мүмкіндігі бар «Alternative Education» платформааралық қосымшасы құрылды. «Alternative Education» платформааралық қосымшасы түрлі эксперименттер жүргізуге, ғаламшарларды 3D өлшемде қарауға және зерттеуге болатын зертханалары бар виртуалды ортаға түсуге, сондай-ақ оқу үдерісінің барлық қатысушыларымен нақты уақыт режимінде дауыстық байланыс арқылы оқуға және өзара әрекеттесуге мүмкіндік береді. Виртуалды шындық (VR) бұл компьютерде жасалған орта, көріністер мен нысандар нақты болып көрінеді, мұнда пайдаланушы қоршаған ортаға енгендей сезінеді. Мақалада біздің зерттеуіміздің негізінде жасақталған «Alternative Education» платформааралық қосымшасын оқу үдерісіне қолдану мәселесі қарастырылған.

**Тірек сөздер:** цифрлық оқыту, платформа, виртуалды оқу орны, виртуалды шындық, иммерсивті оқыту, қашықтықтан оқыту, зертханалық жұмыстар, әдістеме

## **Негізгі ережелер**

Бүгінгі күні білім беруді дамытудың мемлекеттік бағдарламасында оқыту сапасын түпкілікті өзгертулерге нақты қадамдар жасалуы қоғам талаптары арқылы туындайтындықтан, білім беру саласындағы түрлі өзгерістер жаңа идеялармен жұмыс істеуге негіз болып отыр. Сондықтан бүгінгі ақпараттық технология ғасырында, оқушылар дамуының жаңа технологиялық кезеңінде білім беру мен оқытудың заманауи үлгілері сәйкес келуі керек. Сондай-ақ, білім беру саласындағы пандемиялық ақуал да өзекті мәселелердің бірі болып табылады. Бұл мәселелерді шешуде платформалық оқытудың ең жақсы бағдарламалық жасақтамасы қарапайым және икемді болғаны дұрыс. Ол нәтижелердің сәйкестігін қамтамасыз ете отырып, өзгеріп отыратын оқу қажеттіліктерін қанағаттандыру үшін жеткілікті ыңғайлы болуы керек. Ең жақсы оқу бағдарламасы қосымша құралдарға жүгінбестен онлайн режимінде оқытудың барлық аспектілерін қанағаттандыруға көмектесетін толық шешімдерді ұсынуы тиіс [1].

## **Кіріспе**

Қашықтықтан оқыту көбінесе қажетті білім алудың ыңғайлы құралы ғана емес, сонымен қатар мүмкіндігі шектеулі адамдар үшін өмірлік қажеттілікке айналады. Қашықтықтан оқыту мүмкіндіктері шексіз, виртуалды орта кедергілерді жеңуге көмектеседі. Виртуалды орта адамға өзінің сезімдері: көру, есту, жанасу және басқалар арқылы берілетін жаңа жасанды әлемді жасайды. Адам үш өлшемді виртуалды ортамен өзара әрекеттесе алады, сонымен қатар объектілерді басқара алады немесе нақты тапсырмаларды орындай алады. Зерттеулер көрсеткендей, виртуалды кеңістіктегі пайдаланушыны жекелендіру үшін қолданылатын үш өлшемді кейіпкерлер мен мәтіндік диалог, тіпті ең белсенді емес оқушылардың сабаққа қатысу үлесін арттыруға жетелейді. VRтехнологиялар онлайн-сабақтардың сапасын едәуір жақсартуға мүмкіндік береді, өйткені мұғалім мен оқушылар виртуалды бір бөлмеде болып, соның арқасында өзара жақсы қарым-қатынаста бола алады [2].

Цифрлық құрылғылар дәуірінде ақпараттық-коммуникациялық технологиялар арқылы оқыту күн сайын жақсарып келеді. Дидактикалық тұрғыдан алғанда, оқытуға көмектесуге арналған технологиялардың көпшілігі ақпарат пен әлемді бақылауға қол жеткізуді қамтамасыз етуге бағытталған. Кітаптар мен оқу құралдары компьютерлерге дейін ақпараттарды алатын қуатты құрал болып есептелді. Сандық дәуірде кітаптар электронды болды. Қазіргі заманғы іздеу жүйелері ақпараттарды іздеуді өте қарапайым етеді – тінтуірді бірнеше рет басу арқылы көптеген сұрақтарға жауап табуға болады [3].

Зерттеу тақырыбына байланысты алдымен, виртуалды шындықты түсінудің үш негізгі тәсілін бөліп көрсетуді орынды деп санадық:

О.Е. Баксанский [2], C.А. Борчикова [3], Д.В. Иванова [4] және т.б. зерттеулерін бірінші тәсілге жатқызуға болады: өте кең, оның шеңберінде виртуалды шындық барлық шындықты білдіреді, өйткені субъект объективті әлеммен емес, ол туралы идеялармен өзара әрекеттеседі;

Екінші тәсіл В.С. Бабенко [5], В.А. Глазунов [6], Д.И. Шапиро [7] зерттеулеріне сәйкес, виртуалды шындықты заманауи ақпараттық технологиялар контекстінде түсіну болып табылады;

Үшінші тәсіл О.С. Анисимов [8], О.Н. Астафьева [9], С.И. Орехов [10] және т.б. зерттеулерімен анықталады, яғни виртуалды шындық ұғымы когнитивті және әлеуметтік модельдердің, абстрактілі ұғымдар мен категориялардың, көркем фантастика мен қиял бейнелерінің, сондай-ақ армандардың, сананың өзгерген күйлерінің шындығына қолданылады.

Алайда, виртуалды шындық құбылысын зерттеудің қазіргі жағдайы бұл құбылыстың нақты және толық онтологиялық сипаттамасын және оның маңызды ерекшеліктерін, сондай-ақ виртуалды шындық типологиясын бермейді.

Білім беру саласындағы виртуалды шындық – бұл модельдеу ортасын құру үшін компьютерлік технологияны қолдану деп, қарастырамыз. Дәстүрлі пайдаланушы интерфейстерінен айырмашылығы, виртуалды шындық пайдаланушыны тәжірибеге енгізеді. Пайдаланушылар үш өлшемді әлемдермен өзара әрекеттесіп, көру, есту, жанасу сияқты көптеген сезімдерге еліктей алады, компьютер осы жасанды әлемге өткізгіштікке айналады [11]. Әлеуметтік қашықтаудың шектеулеріне байланысты виртуалды шындықты қолдану 2020 жылдан бастап, әсіресе білім беру саласында күрт өсті.

Сондай-ақ, В.И.Блиновтің пікірінше: мектеп оқушыларының жаңа буыны (Z буыны, 2000 жылдардың балалары) иммерсивті технологиялар қалыптастыратын цифрлық ортада өмір сүруде. Атап айтқанда: үлкен деректер массивтері, жасанды интеллект, робототехника компоненттері, сымсыз байланыс технологиялары, телекоммуникация және бұлт технологиялары, электрондық сәйкестендіру және аутентификация технологиялары, 3Dтехнологиялары, виртуалды, толықтырылған және аралас шындық және т.б.. Білім берудің барлық салаларында иммерсивті технологияларды қолданудың өзектілігі мен маңыздылығы БҰҰ Бас Ассамблеясы қабылдаған «2030 жылға дейінгі кезеңге арналған орнықты даму саласындағы күн тәртібіне» сәйкес келетін ЮНЕСКО-ның жаңа ұсыныстарында көрінеді («UNESCO ICT Competency framework for Teachers. VERSION 3», 2018) [12].

Иммерсивті оқыту – бұл жасанды немесе модельденген ортаны қолданатын әдіс, соның арқасында оқушылар оқу үдерісіне толықтай ене алады. Иммерсивті оқыту оқушылардың белсенділігін арттыруға мүмкіндік береді, сондықтан оқуды нәтижелі және құнды етеді. Иммерсивті оқыту қауіпсіз ортада оқушыларға нәтижелерді нақты тәжірибемен байланыстыру арқылы басқаруға мүмкіндік береді. Қатысу деңгейін жоғарылатумен қатар, бұл олардың мотивациясын арттырады, өйткені олар өздері орналасқан виртуалды әлемге жауап береді. Тағы бір қызықты ерекшелігі – оқытудың бұл түрі оқушыларға виртуалды және физикалық жағынан өте интербелсенді орта ұсынады . Осының арқасында аудиторияда қол жетімді емес әртүрлі физикалық орталарды іс жүзінде қайта жасауға болады. Виртуалды мазмұн соншалықты шабыттандырады, бұл оқушыларға үлкен әсер қалдырады.

Виртуалды шындық (VR) технологиясы нақты сценарийлерді қайта құру үшін сандық модельдеуді қолданады. Оқушы шлемді киіп виртуалды әлемге енеді, физикалық қол жетімді емес жерлерге саяхаттай алады. Виртуалды шындықты оқушылардың оқуы мен белсенділігін жақсарту үшін пайдалануға болады. Виртуалды шындықтағы білім - білім беру контентін жеткізу тәсілін өзгерте алады; ол виртуалды әлемді құру негізінде жұмыс істейді, яғни нақты немесе қиял және пайдаланушыларға оны көруге ғана емес, онымен өзара әрекеттесуге де мүмкіндік береді.

Виртуалды шындықтың білім беру саласына әсері зор. Оқушылар виртуалды экскурсиялар жасайды, сонымен қатар химия, физика сабақтарында денсаулыққа қауіпті деп табылатын, оқу орнында тәжірибені жасап көруге мүмкін емес жағдайда түрлі тәжірибелерді виртуалды әлемде көріп және ғарышқа зымырандар ұшыра алады.

Виртуалды нақтылықтың ерекшеліктері мынада: мұғалім төменгі сынып оқушыларына фотосинтез принциптерін көрсету үшін таза визуалды иммерсивті мазмұнды қолданады, ал жоғары сынып оқушылары үшін оны сынақтармен және басқа да мазмұнмен толықтыра алады. Виртуалды шындық мүмкіндіктерімен адам ешқашан болмаған жерге жетіп, әрқашан армандаған жерлерге барады.

# **Материалдар мен әдістерді сипаттау**

Зерттеудің міндеттері:

− материалдарды іздеу және зерттеу, қашықтықтан және дәстүрлі оқыту формаларын бір уақытта жүзеге асыру үшін платформаларды таңдау;

− оқыту сапасына дәстүрлі және қашықтықтан оқытудың әсерін зерттеу;

− Unity редакторын пайдалану мүмкіндіктерін талдау және графикамен жұмыс істеуді үйрену;

− Blender арнайы мақсаттағы бағдарламалық қамтамасыз ету арқылы оқу орнының 3D моделін құру;

− мұғалімдер мен оқушылардың рөлдері үшін кейіпкерлер құру ;

- − бағдарламалау арқылы кейіпкерлердің қимылдарын жүзеге асыру;
- − сценарийлер үшін C # және C++ бағдарламалау тілдерінде код жазу;
- − виртуалды оқу орнының соңғы нұсқасын веб-хостингке орналастыру;
- − қашықтықтан оқыту жағдайында бағдарламалық өнімді тестілеу.

Зерттеу әдістері: нақты уақыт режимінде білім беру үдерісінің барлық қатысушыларымен өзара әрекеттесу мүмкіндігі және эксперименттер жүргізу, сондай-ақ планеталарды 3D өлшемде зерттеу мүмкіндігімен «виртуалды оқу орны» моделін әзірлеу.

Виртуалды оқу орнының өзіндік ерекшелігі сияқты, артықшылықтары да бар: оның мәні мынада, ұялшақ оқушыларға виртуалды сыныптарға қатысу әлдеқайда ыңғайлы, демек, оларда ешқандай алаңдаушылық болмайды. Егер

олар нақты сыныпта қолдарын көтерсе, басқа оқушылар оларды бақылап отырады; қол жетімділік – кез-келген оқушы компьютерге қол жетімді болса және тұрақты интернет байланысы болса, білім беру үдерісіне қатыса алады; тренингтегі жедел кері байланыс – интернеттегі оқыту сабақтарының көпшілігі тез арада кері байланыс мүмкіндігін ұсынады. Бұл дәстүрлі оқуға қарағанда оқушылардың танымдық қызығушылығын дамытуға мүмкіндік беру арқылы ақыл-ой жұмысының тәсілдерін қалыптастыруға мүмкіндік береді.

Виртуалды шындық мұғалімдер мен оқушылар арасындағы алшақтықты азайтуға мүмкіндік береді. Қашықтан оқыту кезінде виртуалды шындық құралдарын қолдана отырып, мұғалімдер мен оқушыларды виртуалды көріністермен бір бөлмеге жинауға болады – мұғалімдер виртуалды шындық әлеміне хабар жасай алады және оқушыларды тәжірибелер арқылы бағыттай алады. Мұғалімдер дайын білім беруге емес, оқуға жағдай жасауға назар аударады. Виртуалды шындықты тиімді пайдаланудың тағы бір тамаша тәсілі – мәтіндік мазмұнды жандандыру.

Виртуалды шындық мәтіндік мазмұнды 3D форматында бейне және аудио формаларда ойнатуға көмектеседі, бұл түсінуді жеңілдетеді. Бұл сонымен қатар суреттерді есте сақтауға көмектеседі.

Теориялық тұрғыдан алғанда, виртуалды шындық технологиясын оқыту білім берудің тамаша құрал. Бүгінгі күні іс виртуалды шындық жүзінде білім беру мекемелерінде баяу дамып келеді, өйткені оны енгізу әлі де қымбатқа түсуде.

Ұсынылған «виртуалды оқу орны» 5 кезеңнен тұрады: оқу орнының платформалық дизайны, платформаның сипаты мен мәзірін құру, кейіпкерлерді басқару, басқа мүшелерді қосу үшін жергілікті желіні орнату, ортақ пайдалану платформасын құру.

Ұсынылған «виртуалды оқу орны» моделінде оқу кабинеттері, планетарий және сахна бар. Виртуалды шындықты енгізу оқушыларға білімін қызықты тәсілдермен сынауға мүмкіндік береді. VR оқушыларды химикаттарды араластыруға және реакцияны физикалық зиян келтірместен байқауға және оларды көруге ғана емес, сонымен бірге виртуалды әлемдермен өзара әрекеттесуге мүмкіндік береді.

Мектептерде оқушыларды оқыту әдістері айтарлықтай өзгеріске ұшыраған жоқ. Мәліметтерді сақтай отырып оқыту ұзақ уақыттан бері білім берудің дәстүрлі тәсілі болып келеді. Тестке дайындық, сабақ өткізу және оқулықты визуализациялауға тырысу – бұл әдеттегі тәжірибе. Сынып тақталары SMART тақталарына ауыстырылды. Қарындаш пен қағаз планшеттерге айналды. Мұндай білім беру тәсілінің артықшылықтары шексіз. Барлық оқушылар әртүрлі қарқынмен оқиды. Олардың кейбіреулері көрнекі түрде үйренеді, ал басқалары ынталандырумен немесе ауызша бұйрықтармен жақсы жұмыс істейді. Виртуалды шындықта оқыту оқушылар арасындағы алшақтықты жоюға көмектеседі.

Виртуалды шындық оқушыларды практикалық дағдыларға үйрету арқылы болашақ мамандыққа дайындауға көмектеседі. Оқушылар өз шығармашылығымен тәжірибе жасай алады. Барлық тәжірибе оқытуды жаңа деңгейге шығарады.Бұл платформа кең виртуалды шындық мүмкіндіктерімен, құралдарымен виртуалды оқу ортасына түсуге мүмкіндік береді.

# **Нәтижелер**

1. Оқу орнының 3D моделін әзірлеу. Оқу орнының үш өлшемді компьютерлік моделін құруға арналған платформаны таңдау.

Оқу орнының үш өлшемді моделін жасау үшін біз Blender бағдарламасын таңдадық. Blender – үш өлшемді компьютерлік графиканы құруға арналған тегін пакет, оған модельдеу, анимация, көрсету, бейнені өңдеуден кейінгі құралдар, сонымен қатар интерактивті ойындар жасау кіреді. Blender пакетінің ерекшелігі сол, оның көлемі аз. Орнатылған пакет шамамен 50 МБ алады. Сондай-ақ, платформаны дамытуда біз Unreal Engine ойын қозғалтқышын қолдандық. Blueprints Visual Scripting сценарийлерін визуалды құру жүйесін қолдана отырып, дайын визуалды көріністерді жасауға болады. Ыңғайлы интерфейспен бірге бұл жұмыс прототиптерін тез жасауға мүмкіндік береді.

Осы жобаны іске асыру үшін біз әрекеттер алгоритмін келесі кезеңдерге бөлдік:

− платформа ішілік дизайнды әзірлеу (кейіпкерлердің 3D модельдері, оқу орны, орындар);

- − платформа мәзірі, таңбаларды импорттау;
- − кейіпкерді басқарудың сценарий тілі;
- − пайдаланушыларды қосу үшін жергілікті желі;
- − жалпы пайдалану үшін платформа қалыптастыру.

Платформа ішіндегі дизайнды жобалау:

- − аумақты құру;
- − түрлі декорациялардың 3D модельдерін импорттау;
- − 3D кабинетін импорттау;
- − 3D кейіпкерлерді импорттау (мұғалім, оқушы)
- − 3D кабинет құру;
- − 3D планетарийін құру;
- − косметикалық өзгерістер.
- 2. Жалпы пайдалану үшін платформаны таңдау және қалыптастыру.

Жобаны толық және қол жетімді пайдалану Windows операциялық жүйесі үшін құрастырылған болатын.

Басында біз оқу орны орналасатын орта құру туралы шешім қабылдадық. Сонымен, алдымен бізге қоршаған ортаны одан әрі модельдейтін аумақ қажет болды. Landscape құралының көмегімен аумақ құрылды. Бұл құрал таулар, шұңқырлар, төбелер, шатқалдар сияқты аумақтың элементтерін жасау үшін қолданылады.

Осыдан кейін біз ағаштардың, орындықтардың және декорацияның басқа элементтерінің үлгілерін әкелдік. Текстуралар мен басқа да косметикалық заттар қосылды. Әрбір нысан 3D Blender модельдеу бағдарламасында жасалды. Барлық қажетті нысандар импортталып, бүкіл аумаққа орналастырылды.

Келесі қадам – Blender бағдарламасында жасалған оқу орнының 3D моделін импорттау. Оқу орны бұрын дайындалған жерге көшірілді.

3. Платформа мәзірі, кейіпкерлерді импорттау

Бұл кезеңде біз Blender-де кейіпкер құрдық. Олар платформаға импортталды, содан кейін біз оларды бөлмеге қостық, кірістірілген Unreal Engine құралдарын қолдана отырып, берілген кейіпкердің қасиеттерінің өзгеруінің визуалды көрінісі (анимация) қосылды. Бұл визуалды дисплей объектілерге тіршілік пен шынайылық беру мақсатында қосылды.

Әрі қарай, біз кейіпкерлердің орналасуын жасай бастадық. Камералар әлемді бейнелеу құралы болып табылады. Таңдау кезінде кейіпкерлерді көрсететін камералар қосылды. Кейіпкерді таңдағанда, дисплей камерасы өзгереді, бұл әр кейіпкердің жеке көрінуіне мүмкіндік береді. Сонымен қатар, мәзірді бастау үшін бастапқы пайдаланушы интерфейсі жасалды.

Кейіпкерге басқан кезде, кейіпкер туралы қысқаша ақпарат және «таңдау» батырмасы пайда болады. Батырманы басқан кезде кейіпкер пайда болады және адам осы платформамен өзара әрекеттесе бастайды. Техникалық бөлік осылай көрінеді. Пайдаланушы кейіпкерге басқан кезде («on Clicked» функциясы) «Call Start Level One» функциясы жүреді – келесі көріністі жүктеу (көрініс немесе сахна - бұл процестің өзі болатын жер) (1-сурет).

4. Кейіпкерді басқарудың сценарий тілі

Жасақтау кезеңі платформада адамның сыртқы әлеммен бақылауы мен өзара әрекеттесуін қамтиды (2, 3-сурет).

Мұнда визуалды бағдарламалау құралдары тартылды. Көрнекі бағдарламалау – бұл графикалық нысандарды өңдеу және құру арқылы бағдарламалау тәсілі болып табылады.

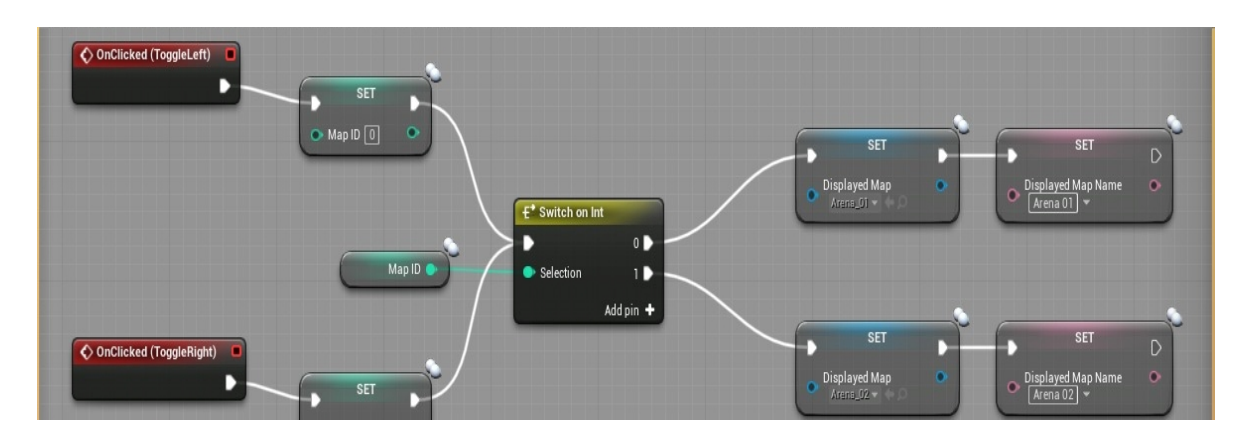

Сурет 1 – Визуалды код (кабинетке кіру коды)

Unreal Engine-де визуалды бағдарламалау (қозғалтқыш) түйіндерге негізделген интерфейстің арқасында жүзеге асырылады. Бұл әдіс кодты жазу кезінде уақыт пен қиындықты азайтады. Графикалық элементтер кодқа айналады.

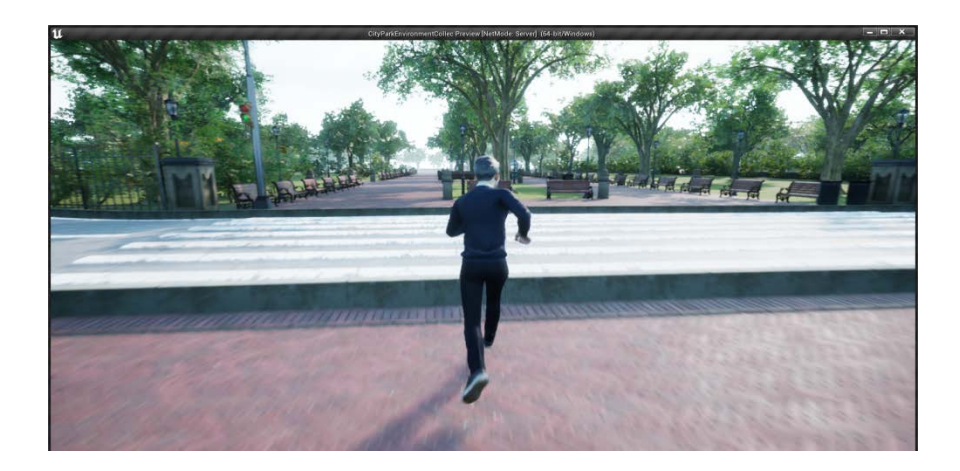

Сурет 2 – Виртуалды шындықтағы биология кабинеті

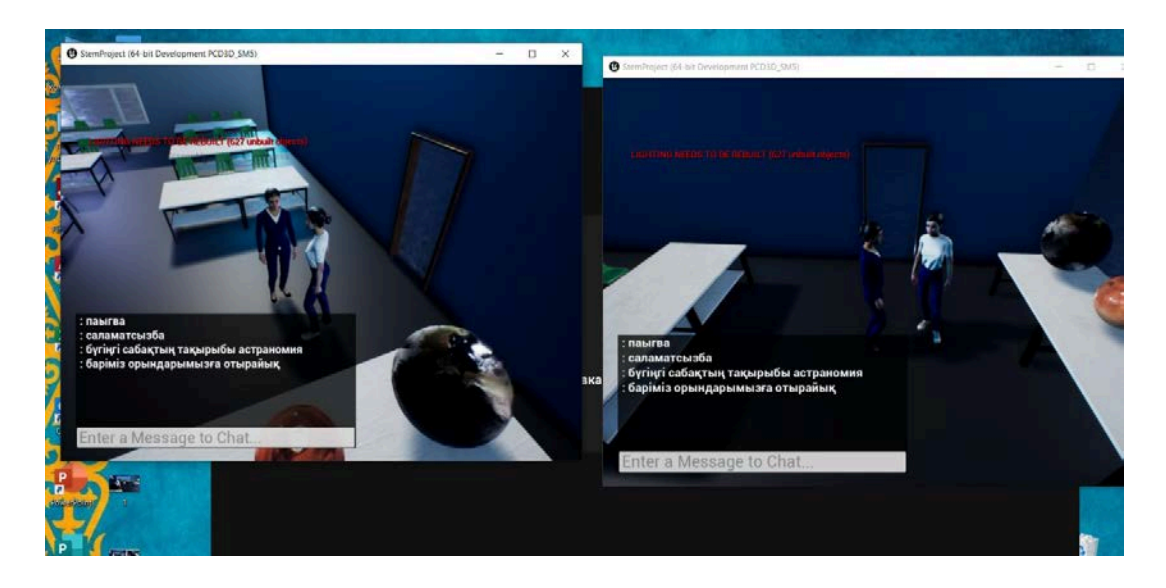

Сурет 3 – Виртуалды шындықтағы астрономия кабинеті

Сценарий тілі – бағдарламалау тілін қолдана отырып, әзірлеуші белгілеген әрекеттер тізбегі. Бұл жағдайда бұл қозғалыстың сценарий тілі. Бастау үшін Input Axis пернесін қабылдау функциялары қолданылды, содан кейін осы функциялардың деректері «Add Movement Input» функциясына ауысады, бұл қозғалуға мүмкіндік береді. Қалған функциялар басқару және өзара әрекеттесу процесін жақсартуға арналған (4-сурет).

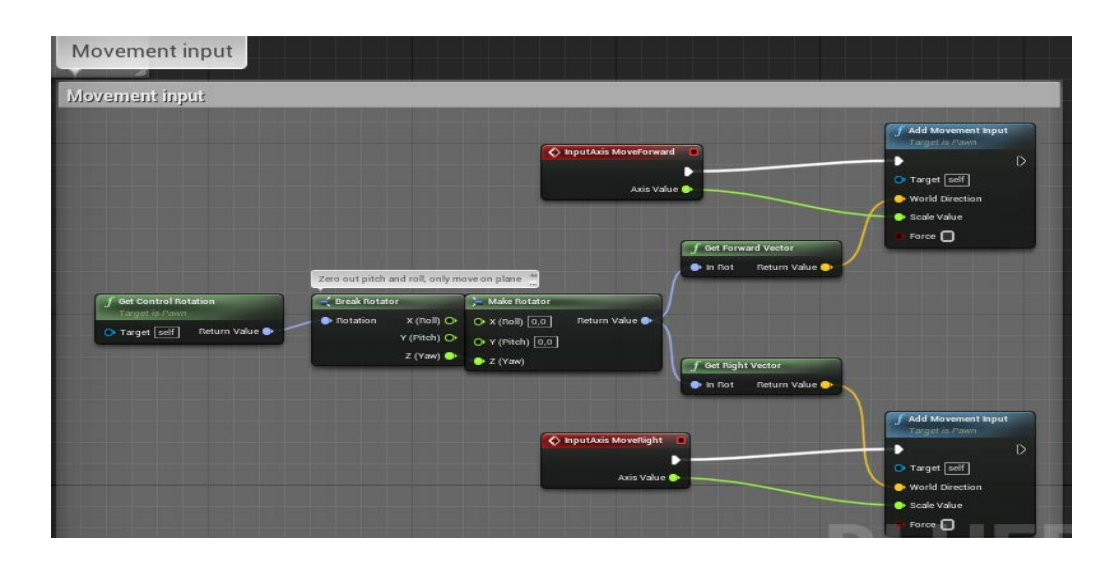

Сурет 4 – Визуалды бағдарламалау коды

5. Пайдаланушыларды қосу үшін жергілікті желі.

Оқу үдерісіне қалған мүшелерді қосу үшін жергілікті серверді қайта құру және оған платформаны орнату қажет. Жергілікті желіде бір пайдаланушы сервер ретінде әрекет етеді, қалғандары серверге клиент ретінде кіреді. Бірінші пайдаланушы платформаны іске қосады және кіреді. Қалғандары қосылады. Сценарий тілінің логикасы: пайдаланушы мәзірде серверді іске қосу арқылы ашқанда, ол келесі көрініске ауыстырылады (процестің өзі орын алатын орын), содан кейін жергілікті сервер автоматты түрде жасалады. Әрі қарай, қалған пайдаланушылар қосылып, оларды жергілікті сервермен бір сахнаға шығарады. Осылайша, олардың әрқайсысы бір-бірімен өзара әрекеттесе алады.

## **Талқылау**

Виртуалды шындықтың маңыздылығы мен дәстүрлі оқу орны моделін виртуалды түрде біріктіретін және нақты уақыт режимінде бүкіл білім беру үдерісіне қатысушылармен өзара әрекеттесуге мүмкіндік беретін «Alternative Education» платформааралық қосымшасын жасаудың маңыздылығы туралы зерттеу барысында осы қосымшаны қолданудың айтарлықтай артықшылықтары анықталды. Жоғарыда айтылғандай, «виртуалды оқу орны» режимінде оқушылардың оқуға қызығушылығы мен ынтасын едәуір арттырады, сонымен қатар сабақты әр тараптандыруға көмектеседі (тарихи жерде болу мүмкіндігі), география (бұрын болмаған жерлерге бару), физика (зымыран ұшыру) және басқа да кітаптар мен электронды көздерді ғана емес, сонымен қатар 3D модельдерін де терең түсіну және оқушылардың әрі қарай практикалық қолдануы үшін де маңызды. Болашақта біздің басты міндетіміз осы қосымшаның кең ауқымды нұсқасын жүктеу, Маңғыстау облысының және бүкіл Қазақстанның тарихи маңызды орындары мен зертханаларының функционалдығын қосу және жетілдіру болып табылады.

### **Қорытынды**

Қорытындылай келе, виртуалды шындық оқу тақырыбын жақсырақ көруге және сезінуге мүмкіндік береді. VR арқасында оқушылар материалды көрнекі түрде қабылдап қана қоймай, оны жақсы есте сақтайды. Қатысу сезімі оқушылардың эмоционалды реакциясын тудырады, ал эмоциялар ассоциативті байланыстар жасайды. Виртуалды оқу орнының осы моделін қолдану туралы оқушылардан сауалнама алынды. Сауалнамаға берген жауаптардың көп бөлігі оң болды, сондай-ақ мұғалімдермен сұхбат осындай модельді аралас оқыту форматында қолдану қажетті екендігі айтылды.

Егер, алдағы уақытта қашықтықтан оқыту үдерісінде өзбетімен білім алуға бағытталған оқу материалдары виртуалды шындық негізінде әдістемелік қамтамасыз етілсе, оқушылардың білім, дағды, іскерлікті қалыптастыруға бағытталған оқу қызметі жандандырылып, пән туралы неғұрлым толық түсініктері мен оқу материалдарын түсіну деңгейі жоғарылайды, сондай-ақ олардың жаратылыстану пәндеріне қатысты мамандықтарды таңдау мүмкіндіктерінің үлесі артатындығына сеніміміз мол.

#### **ӘДЕБИЕТ**

[1] Садвакасова А.К., Рахметов М.Е.Білім беруде қолдануға арналған онлайн платформалар.Абылай хан атындағы ҚазХҚжӘТУ Хабаршысы.– 2022. -Т.64. - №1. –28-40 б.

[2] Баксанский О.Е. Виртуальная реальность и виртуализация реальности. /Концепция виртуальных миров и научное познание. – Спб.: Изд-во РХГИ, 2000. - С.292-305.

[3] Борчиков С.А. Метафизика виртуальности (Опыт единой теории виртуальной реальности). //Труды лаборатории виртуалистики. Вып 8. –М., Ин-т человека РАН, 2000. – 49с.

[4] Иванова Д.В. Виртуализация общества. Версия2.0. – СПб.: Петербургское Востоковидение, 2002. – 224 с.

[5] Бабенько В.С. Таксономия систем виртуальной реальности. /Виртуальные реальности: Труды лаборатории виртуалистики. Вып 4. –М.,1998.

[6] Глазунов В.А. О некоторых истоках и возможных границах виртуалистики. /Виртуалистика:экзистенциальные и эпистемологические аспекты. 2004. – С.362-367.

[7] Шапиро Д.И. Человек и виртуальный мир: когнитивные, креативные и прикладные проблемы. – М.:Эдиториал УРСС,2000. – 224 с.

[8] Анисимов О.С. Виртуальные особенности игромоделирование. – М., 2003. – 82 с. Труды Центра виртуалистики. Вып.20.

[9] Астафьева О.Н. Компьютерная виртуальная реальность и искусство (к вопросу о расширени эстетического опыта личности). /Виртуальные реальности: Труды лаборатории виртуалистики.Вып 4. – М., 1998. – С.141-145.

[10] Орехов С.И. Поиск виртуальной реальности: Монография.-Омск: Издат-во ОМГПУ, 2002. – 184 с.

[11] Иванова А.В. Технологии виртуальной и дополненной реальности: возможности и препятствия применения. //Стратегические решения и риск-менеджмент. 2018. - №3. – С. 88-107.

[12] Блинов В.И. Проект дидактической концепции цифрового профессионального образования и обучения. – М.: Издательство «Перо», 2019. - 72 с. [Қаралған күні: 14.10.2021].

#### **REFERENCES**

[1]Sadvakasova A.K., Raxmetov M.E. Bilim berwde qoldanwğa arnalğan onlayn platformalar (Online platforms for educational use). //Abılay xan atındağı QazXQjÄTW Xabarşısı. – 2022. -T.64.  $-$  N<sup>o</sup><sub>1</sub>. – 28-40 b.) [in Kaz].

[2] Baksansky O.E. Virtual reality and virtualization of reality. /The concept of virtual worlds and scientific cognition. -St. Petersburg: Publishing House of the Russian Academy of Sciences, 2000. – S. 292-305. [in Rus.].

[3] Borchikov S.A. Metaphysics of virtuality (Experience of the unified theory of virtual reality) // Proceedings of the laboratory of Virtualistics. Issue 8. – M., Institute of Human Sciences, 2000.-49s. [in Rus.].

[4] Ivanova D.V. Virtualization of society. Version2.0.-St. Petersburg: St. Petersburg Oriental Vision, 2002.-224s. [in Rus.].

[5] Babenko V.S. Taxonomy of virtual reality systems/ Virtual realities: Proceedings of the Laboratory of Virtualistics. Issue 4. – M., 1998. [in Rus.].

[6] Glazunov V.A. About some origins and possible limits of Virtualistics. /Virtualistics:existential and epistemological aspects. -2004. – S.362-367. [in Rus.].

[7] Shapiro D.I. Man and the virtual world: cognitive, creative and applied problems.- Moscow:Editorial URSS, 2000.-224s. [in Rus.].

[8] Anisimov O.S. Virtual features of game modeling.-M., 2003.-82s. Proceedings of the Virtualistics Center. Issue 20. [in Rus.]

[9] Astafyeva O.N. Computer virtual reality and art (on the issue of expanding the aesthetic experience of the individual) / Virtual realities: Proceedings of the Laboratory of Virtualistics.Issue 4.-M., 1998. S..141-145.

[10] Orekhov S.I. Search for virtual reality: Monograph. – Omsk: Publishing house of OMSPU, 2002. – 184s. [in Rus.].

[11] Ivanova A.V. Tekhnologii virtual'noy i dopolnennoy real'nosti: vozmozhnosti i prepyatstviya primeneniya (Virtual and augmented reality technologies: opportunities and obstacles of application). //Strategicheskiye resheniya i risk-menedzhment. 2018. - №3. – S. 88-107.[in Rus.].

[12] Blinov V.I. The project of the didactic concept of digital vocational education and training. - M.: Publishing House "Pero", 2019. - 72 p. [Karalgan kuni: 10/14/2021]. [Qaralǵan kúni: 14.10.2021]. [in Kaz]

### **МЕТОДИКА СОЗДАНИЯ И ПРИМЕНЕНИЯ ВИРТУАЛЬНЫХ ЛАБОРАТОРНЫХ РАБОТ В ПРОЦЕССЕ ДИСТАНЦИОННОГО ОБУЧЕНИЯ**

Туркменбаев А.Б.<sup>1</sup>, Абдыкеримова Э.А.<sup>2</sup>, Куанбаева Б.У.<sup>3</sup>, Рахметов М.Е.<sup>4</sup> \*1 к.н.п, ассоциированный профессор, Каспийский университет

технологий и инжиниринга имени Ш. Есенова, Актау, Казахстан, е-mail: [olimpiada\\_kguti@mail.ru](mailto:olimpiada_kguti@mail.ru)

<sup>2</sup>к.н.п, ассоциированный профессор, Каспийский университет технологий и инжиниринга имени Ш. Есенова, Актау, Казахстан, е-mail:

#### [Abdykerimova\\_el@mail.ru](mailto:Abdykerimova_el@mail.ru)

 $^3$ к.н.п, ассоциированный профессор, Атырауский университет имени Х. Досмухамедова, Атырау, Казахстан, е-mail:bayan\_kuanbaeva@mail.ru  $^4$ докторант, Евразийский национальный университет имени Л.Н. Гумилева, Астана, Казахстан, e-mail: [maksot.raxmetov.96@mail.ru](mailto:maksot.raxmetov.96@mail.ru)

**Аннотация.** Дистанционное общение изменило способ общения и взаимодействия между людьми.Онлайн-обучение с помощью информационно-коммуникационных средств заменило традиционное оффлайн обучение в учебных заведениях, партнерские встречи и т.д.,

изменив форму обучения.Ситуация социального дистанцирования вносит изменения в сферу образования, поскольку система образования не была готова к обучению на дому для всех обучающихся.У обучающихся не было возможности напрямую общаться друг с другом в социальной среде, им нужно было адаптироваться к новым условиям.В условиях онлайнобучения эффективность качества образования существенно изменилась.Помимо проведения онлайн-конференций с обучающимися через платформы Google Meet, Zoom, необходимо было включить в учебный процесс онлайн-образовательные ресурсы для получения дополнительного образования.Обучающиеся сначала учились на видеоконференциях, затем выполняли домашние задания и помещали их в облако своего класса,но это требовало высокой скорости подключения к интернету, наличия смартфонов и ноутбуков.Неравные возможности обучающихся из-за их социальных условий, а именно неполный охват интернетом и компьютером, отсутствие поддержки со стороны родителей и платформы, необходимые для облегчения обучения в режиме онлайн, затрудняли получение обучающимися качественного образования.Система образования во всем мире была вынуждена адаптироваться к новым условиям и претерпела серьезные изменения.В этой связи с нашей стороны разработана трехмерная цифровая обучающая платформа в условиях дистанционного обучения с возможностью интерактивного взаимодействия со всеми участниками образовательного процесса с использованием языка программирования С# и С++.На основе нашего исследования было создано кроссплатформенное приложение «Alternative Education» с возможностью взаимодействия в режиме реального времени. Кроссплатформенное приложение «Alternative Education» позволяет проводить различные эксперименты, погружаться в виртуальную среду с лабораториями, где можно просматривать и исследовать планеты в 3D-измерении, а также учиться и взаимодействовать со всеми участниками учебного процесса посредством голосового общения в режиме реального времени.Виртуальная реальность (VR) это компьютерная среда, в которой сцены и объекты кажутся реальными,здесь пользователь чувствует себя погруженным в окружающую среду.В статье рассмотрен проблема применения в учебном процессе кроссплатформенного приложения «Alternative Education», разработанного на основе нашего исследования.

**Ключевые слова:**цифровое обучение, платформа, виртуальное учебное заведение, виртуальная реальность, иммерсивноe обучение, дистанционное обучение, лабораторные работы, методика.

# **METHODOLOGY OF CREATION AND APPLICATION OF VIRTUAL LABORATORY WORK IN THE PROCESS OF DISTANCE LEARNING**

\*Turkmenbaev A.<sup>1</sup>, Abdykerimova E.<sup>2</sup>, Kuanbayeva B.<sup>3</sup>, Rakhmetov M.<sup>4</sup> \*1associate professor, Caspian university of technology and engineering named after Sh.Yessenov, Aktay, Kazakhstan, е-mail: [olimpiada\\_kguti@mail.ru](mailto:olimpiada_kguti@mail.ru) <sup>2</sup>associate professor, Caspian university of technology and engineering named after Sh.Yessenov, Aktay, Kazakhstan, е-mail: [Abdykerimova\\_el@mail.ru](mailto:Abdykerimova_el@mail.ru) <sup>3</sup>Atyrau University named after Kh. Dosmukhamedov, Atyrau, Kazakhstan, e-mail: [bayan\\_kuanbaeva@mail.ru](mailto:bayan_kuanbaeva@mail.ru) 4 doctoral student, L.N. Gumilyov Eurasian National University, Astana,

Kazakhstan, e-mail: [maksot.raxmetov.96@mail.ru](mailto:maksot.raxmetov.96@mail.ru)

**Abstract.** Remote communication has changed the way people communicate and interact. Online training using information and communication tools has replaced traditional offline training in educational institutions, partner meetings, etc., changing the form of training. The situation of social distancing is making changes in the field of education, since the education system was not ready for homeschooling for all students. The students did not have the opportunity to communicate directly with each other in a social environment, they had to adapt to new conditions. In the context of online learning, the effectiveness of the quality of education has changed significantly.In addition to holding online conferences with students through the Google Meet, Zoom platforms, it was necessary to include online educational resources in the educational process for obtaining additional education. The students first studied at video conferences, then completed their homework and placed them in the cloud of their class, but this required a high-speed Internet connection, smartphones and laptops.Unequal opportunities for students due to their social conditions, namely incomplete Internet and computer coverage, lack of support from parents and platforms necessary to facilitate online learning, made it difficult for students to receive a quality education. The education system around the world has been forced to adapt to new conditions and has undergone major changes.In this regard, we have developed a three-dimensional digital learning platform in the conditions of distance learning with the possibility of interactive interaction with all participants of the educational process using the C# and C++ programming languages.Based on our research, a cross-platform application «Alternative Education» was created with the ability to interact in real time.The cross-platform application «Alternative Education» allows you to conduct various experiments, immerse yourself in a virtual environment with laboratories where you can view and explore planets in 3D, as well as learn and interact with all participants in the educational process through voice communication in real time.Virtual reality (VR) is a computer environment in which scenes and objects seem real, here the user feels immersed in the environment. The article considers the problem of using the cross-platform application «Alternative Education» in the educational process, developed on the basis of our research.

**Keywords:** digital learning, platform, virtual educational institution, virtual reality, immersive learning, distance learning, laboratory works, methodology.

*Статья поступила 25.12.2022*